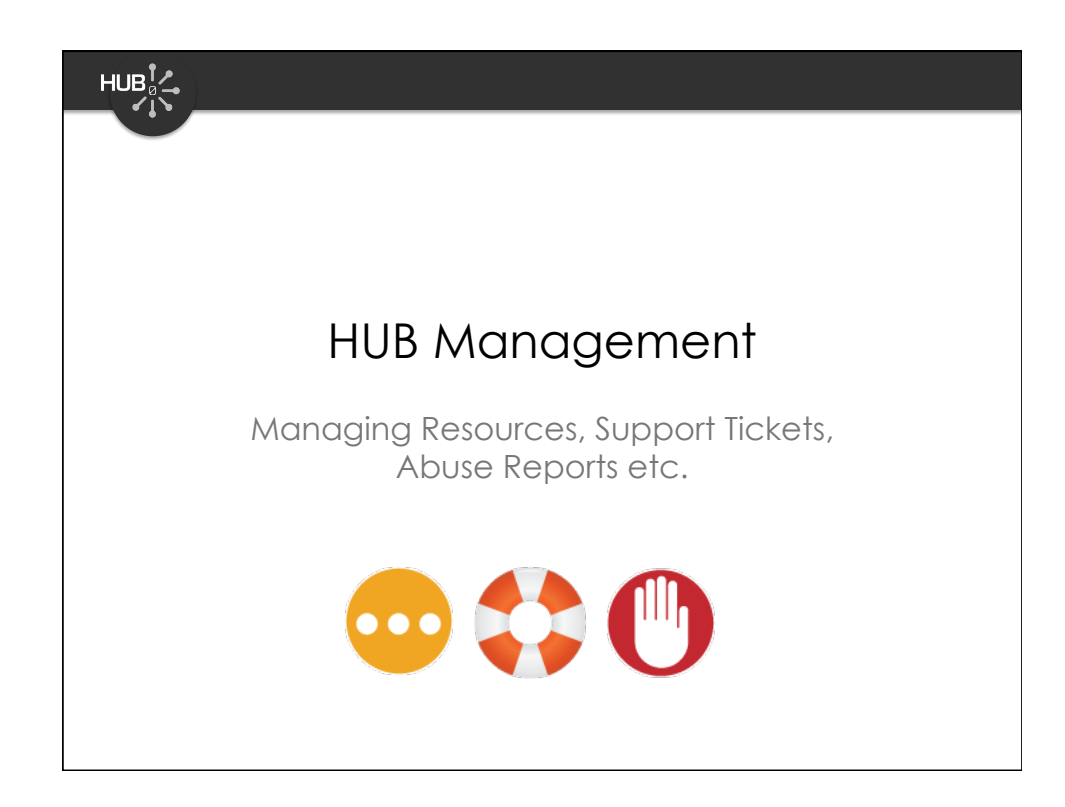

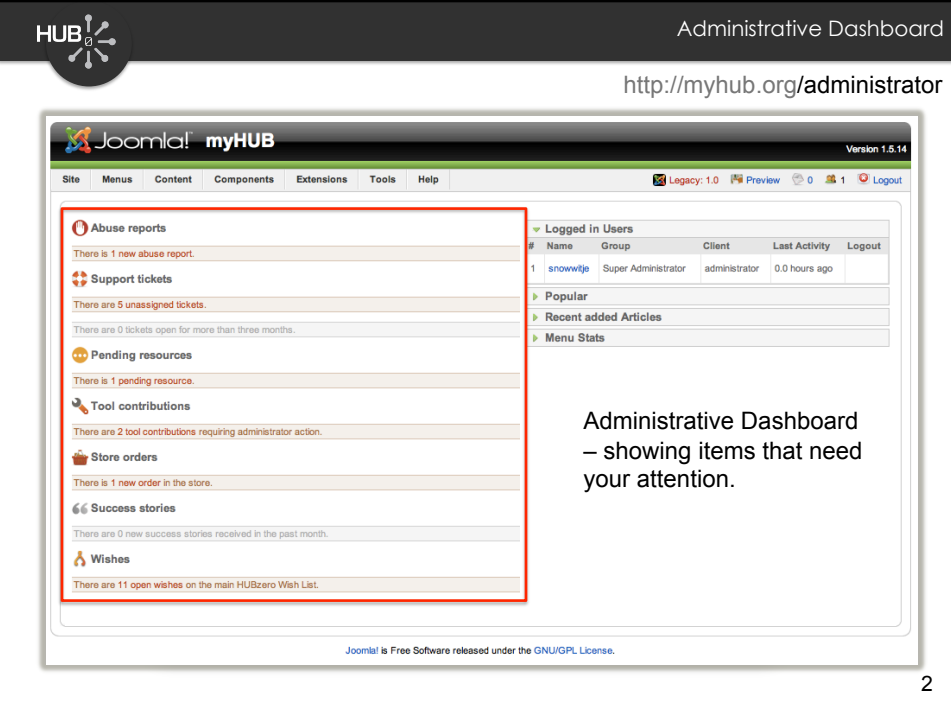

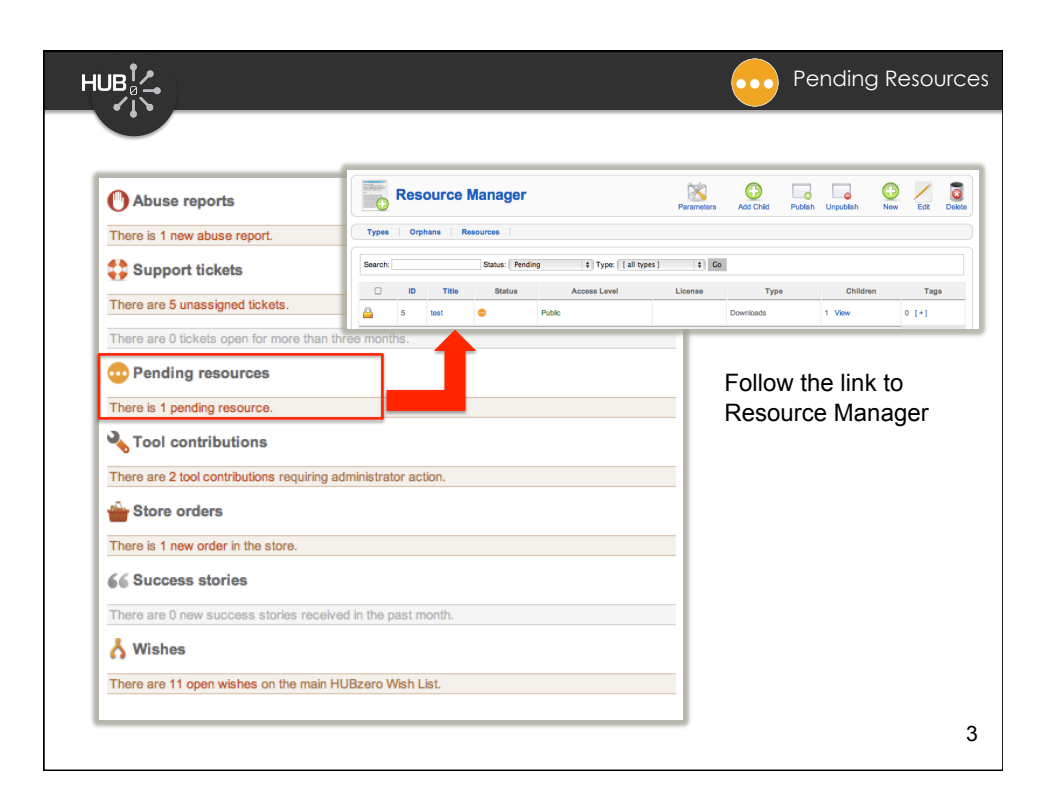

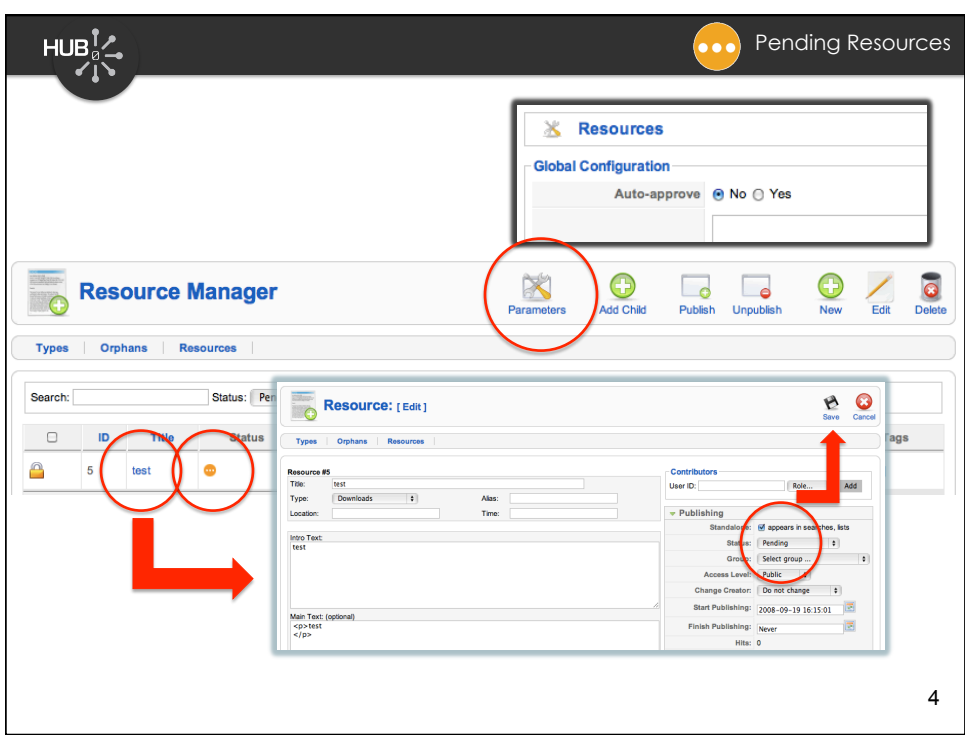

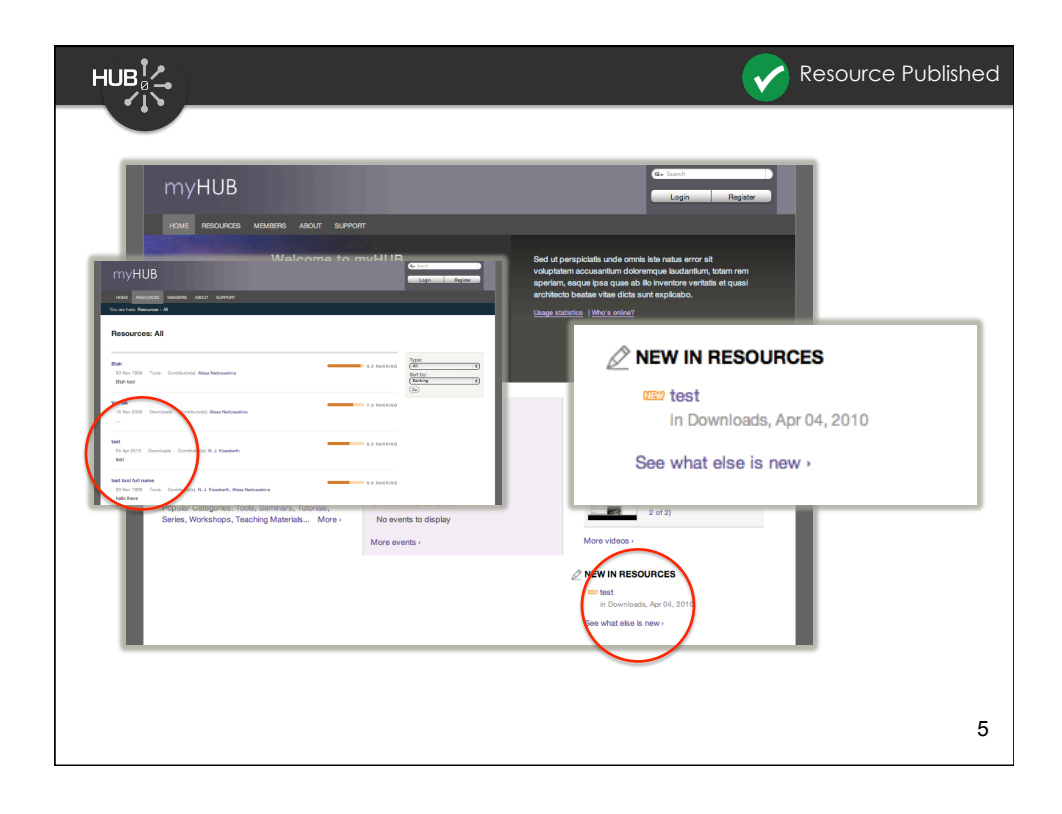

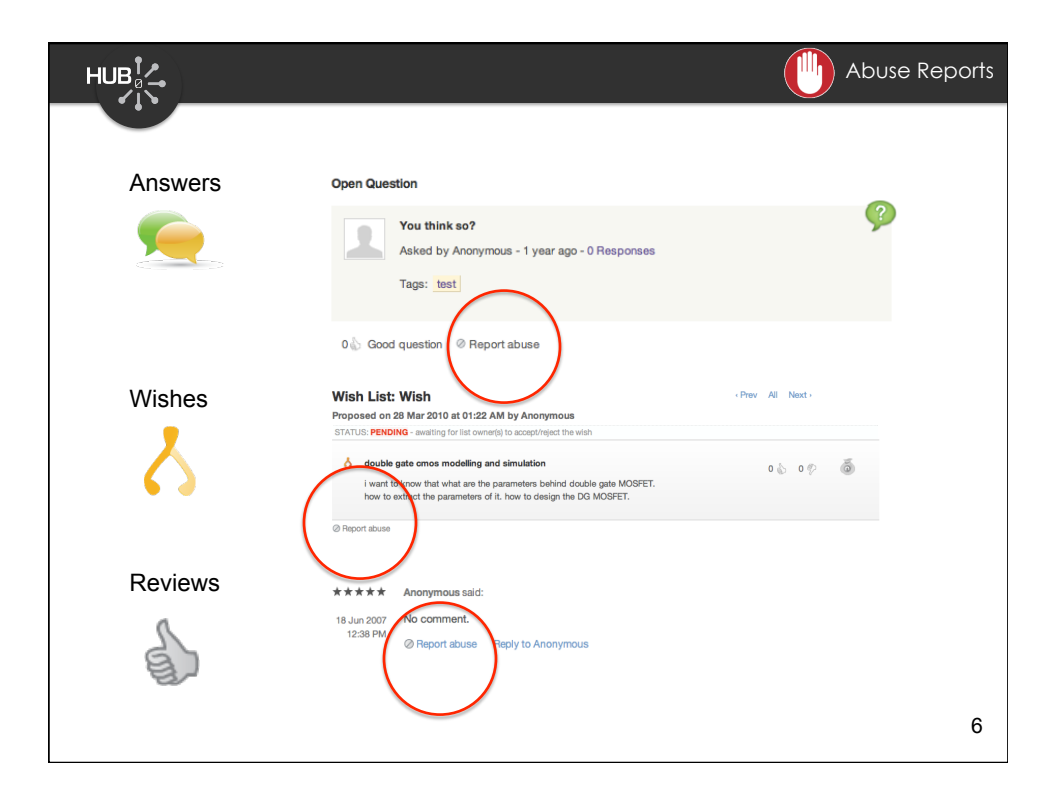

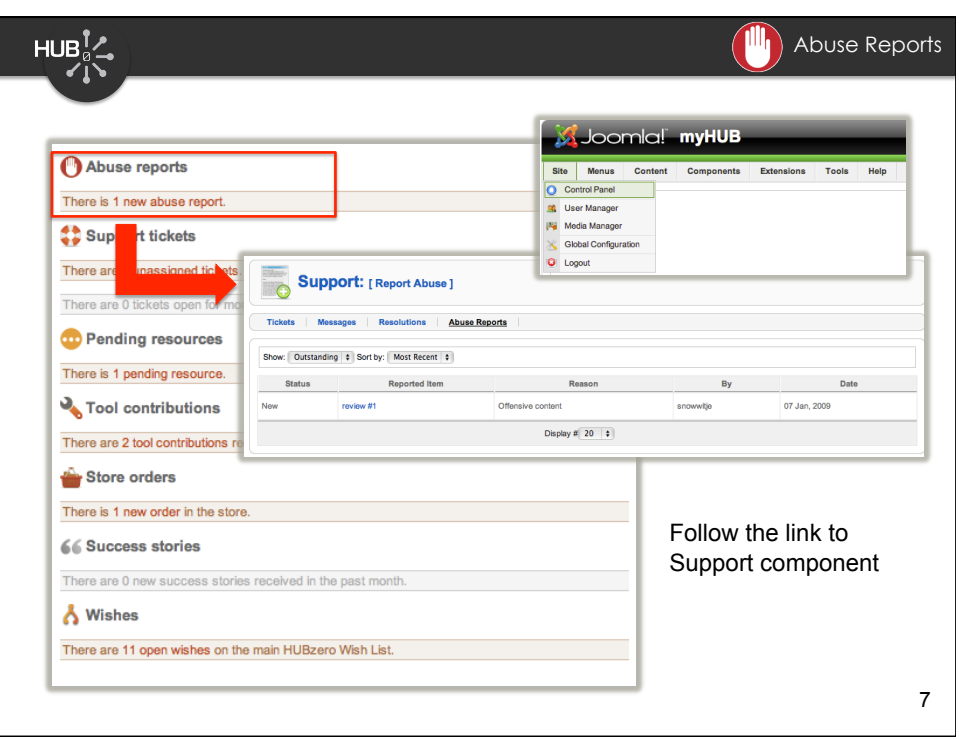

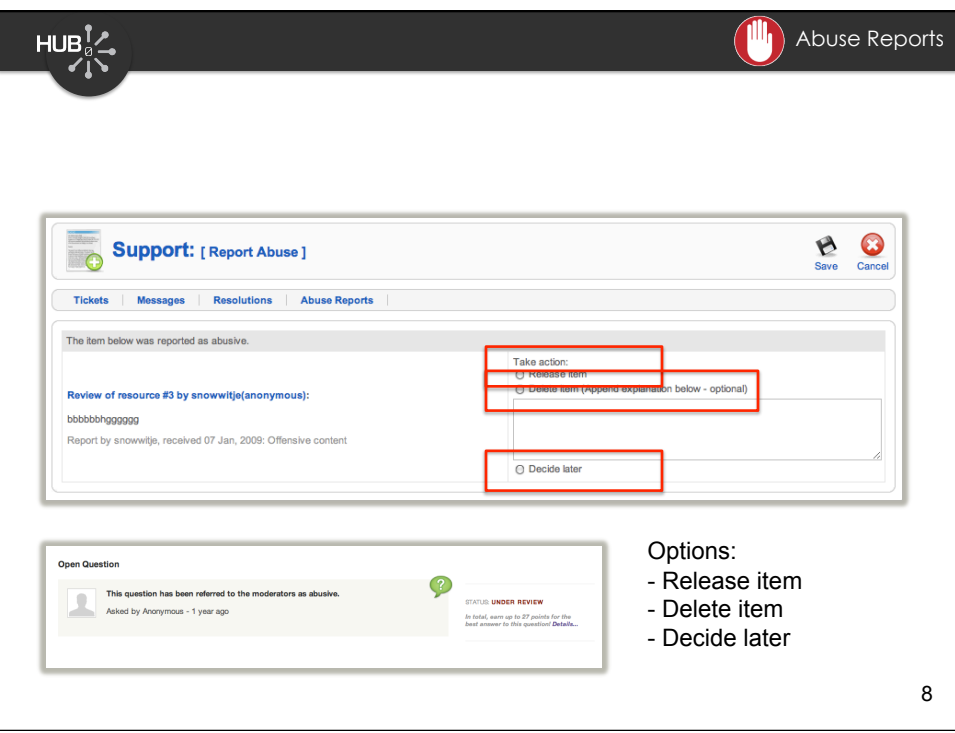

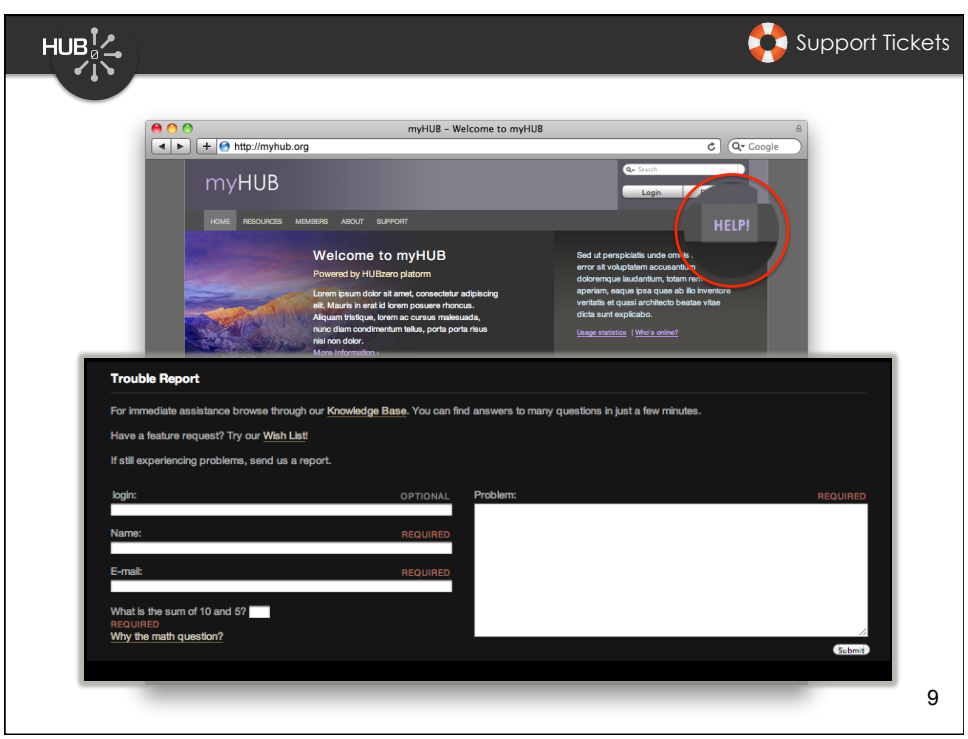

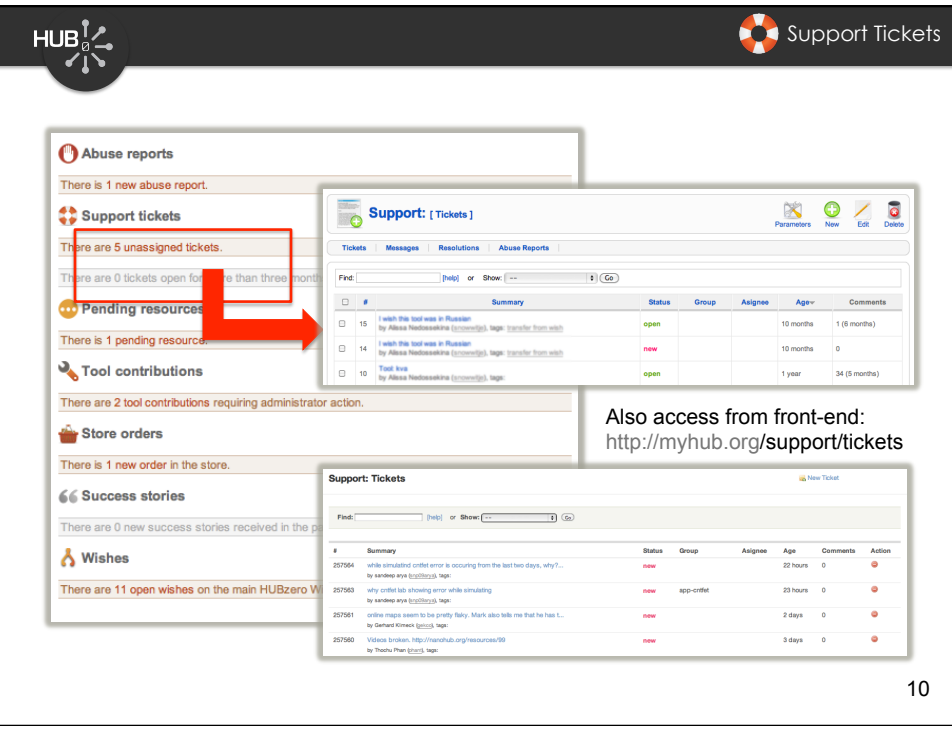

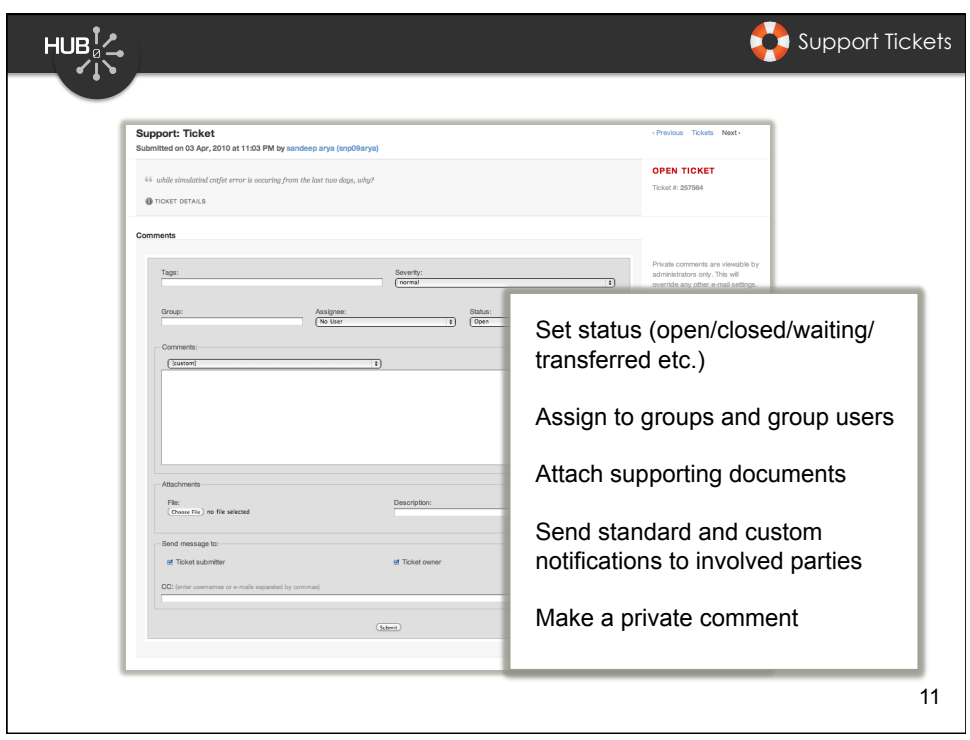

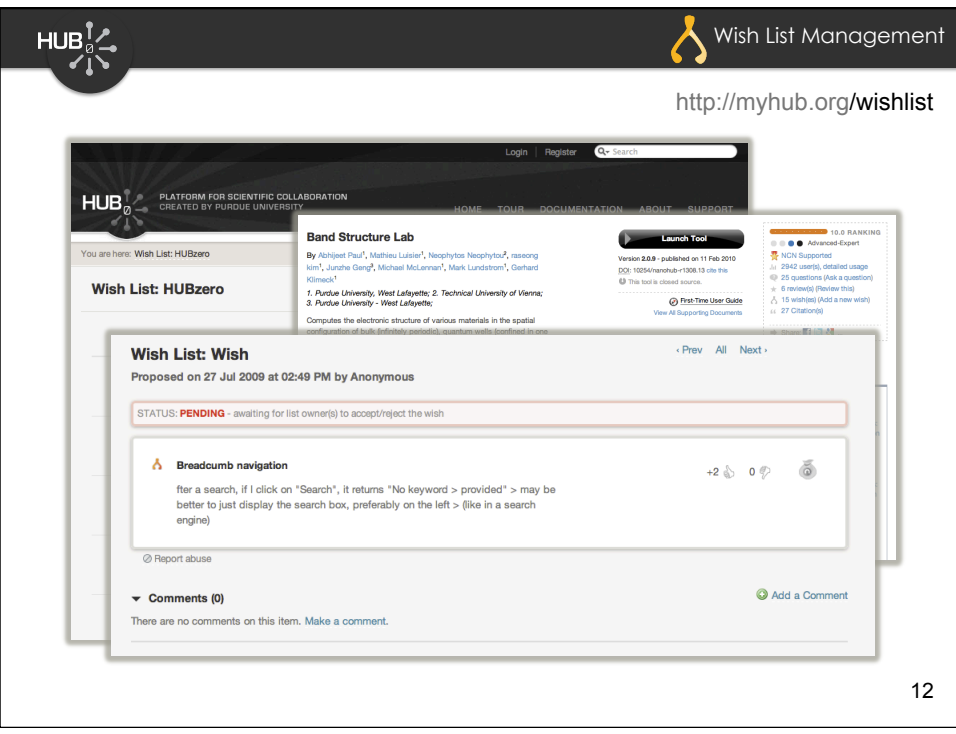

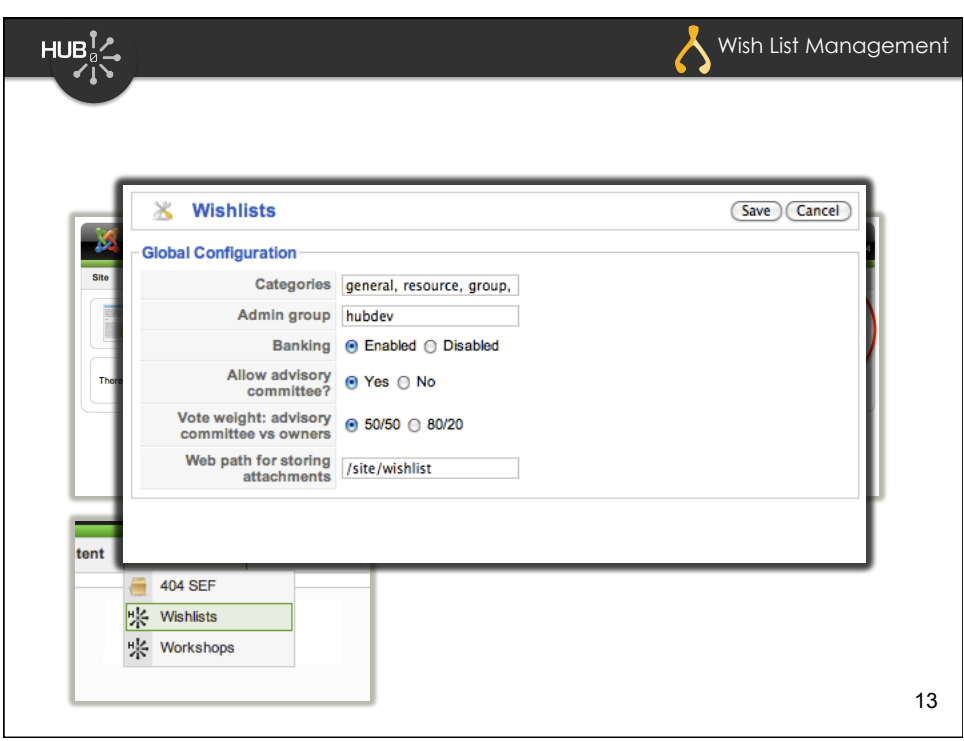

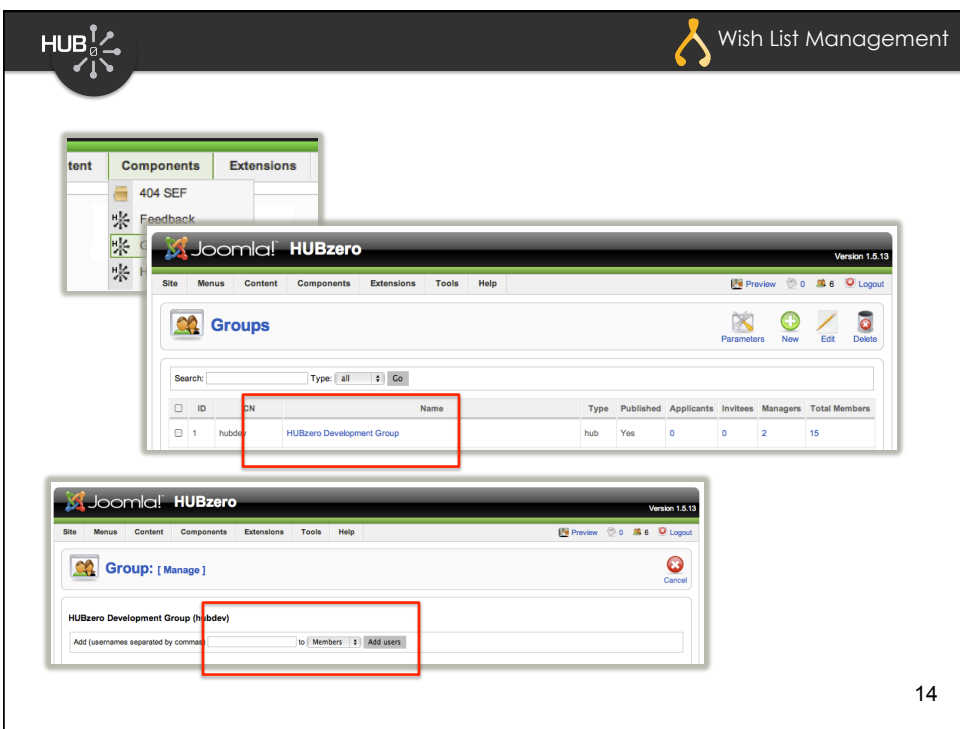

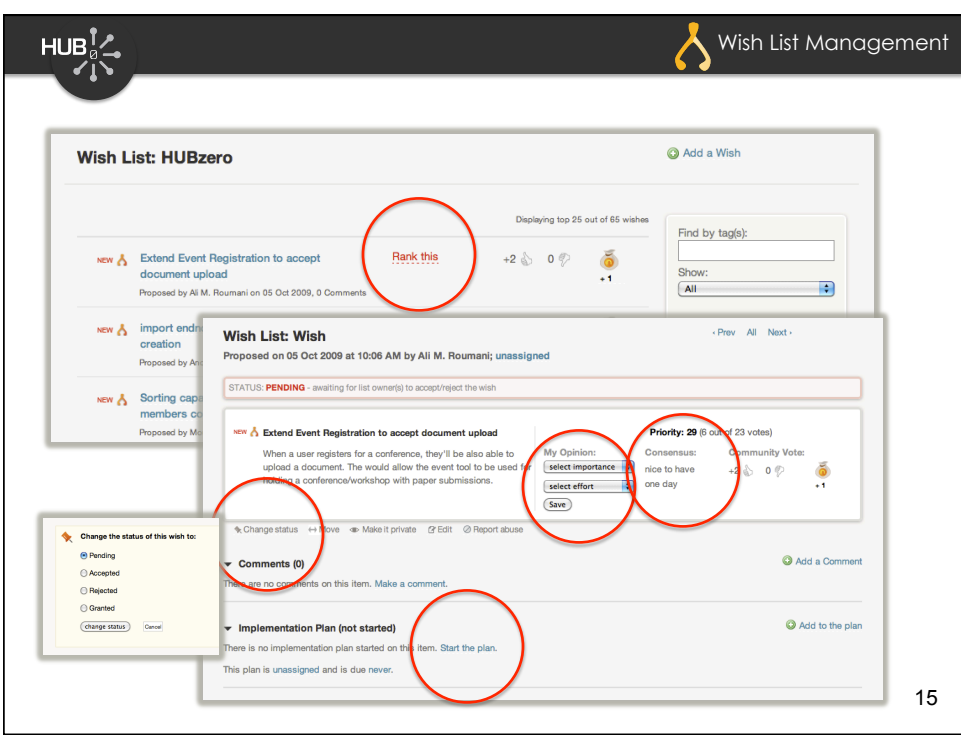

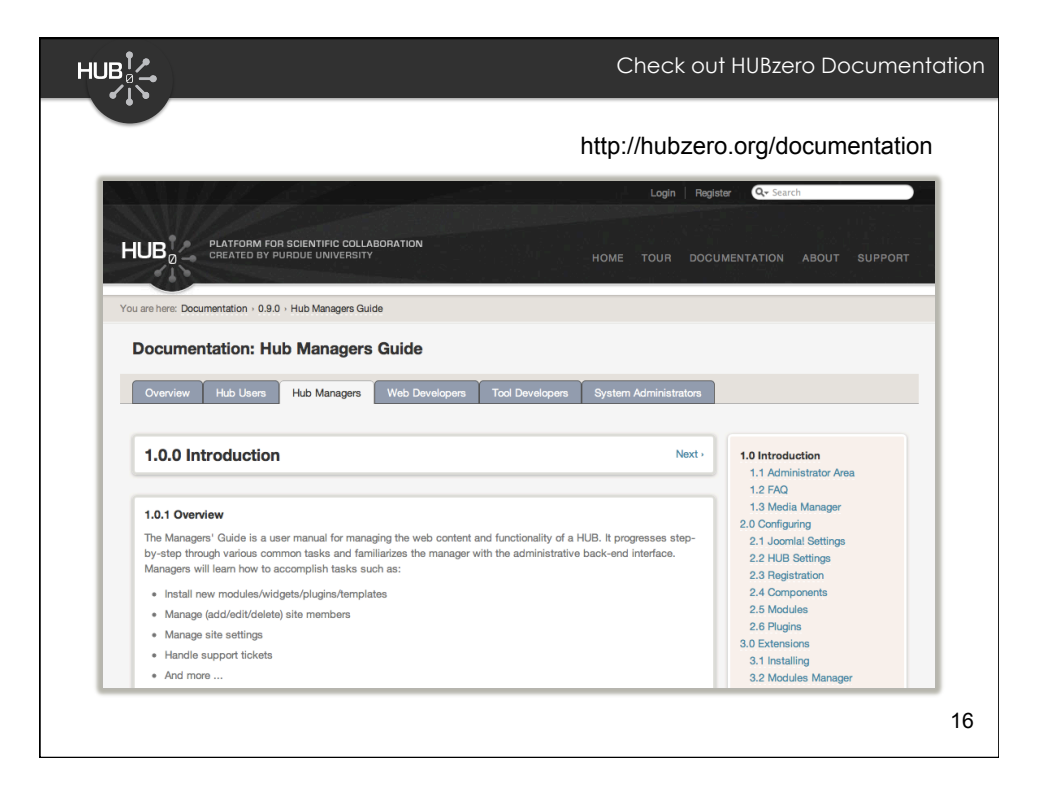

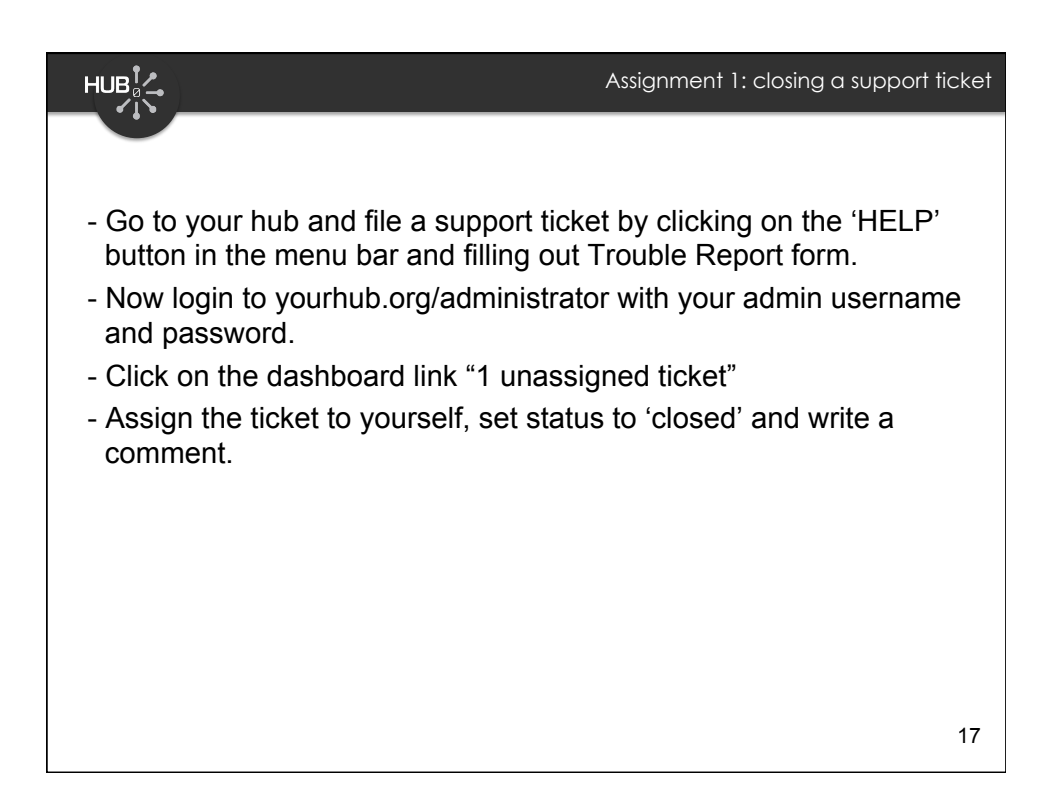

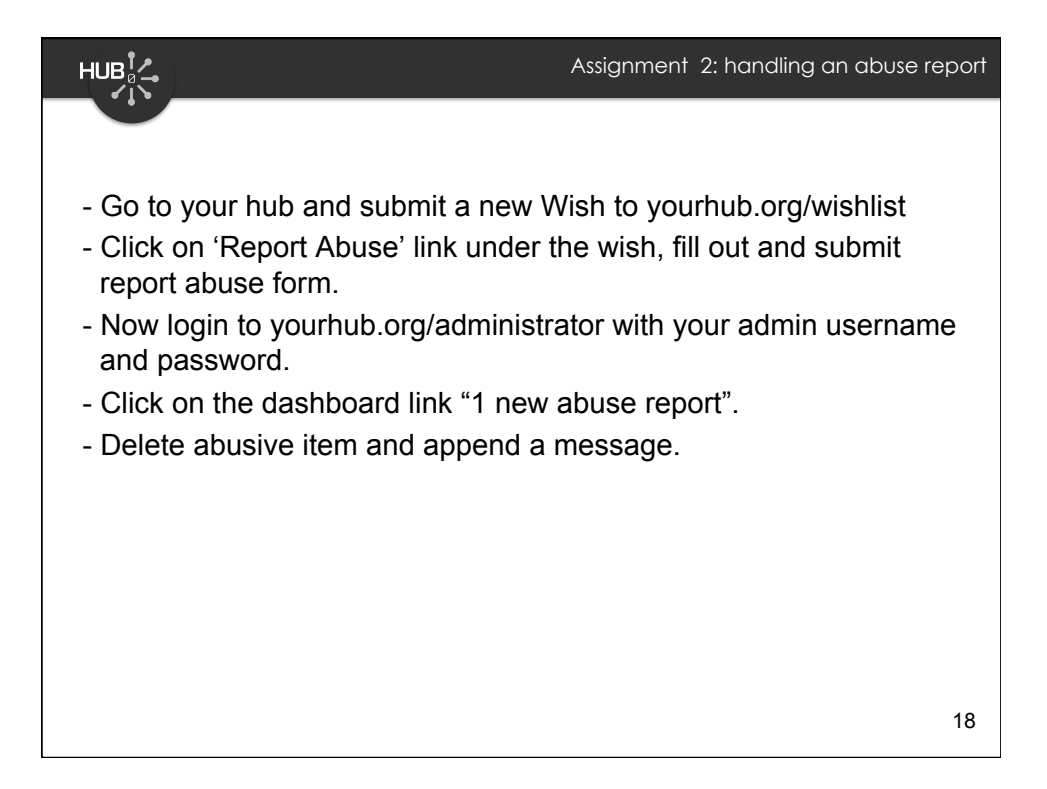

9